Programozásban gyakran fordulnak elő olyan esetek, **amikor nem tervezhető előre a ciklusok lépésszáma**. Ezekben az esetekben használjuk a **feltételes ciklus**okat úgy, hogy a felhasználótól **bekérünk adatot, majd annak érvényességét vizsgáljuk és csak helyes adatok esetén megy tovább a program, különben újból bekérjük az adatot**. Tehát szükségünk van olyan ciklusra, amiben az ismétlések száma feltételhez kötött. Két fajta ciklust kell megemlítenünk: **elöltesztelő** és hátultesztelő **ciklus**. Mivel a Python csak elöltesztelő ciklust ismeri, ezért erről fogunk tanulni.

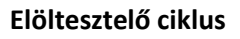

### Nézzünk meg egy példát!

A feladat két egész szám **legkisebb közös többszörös**ének megkeresése.

- Például az 5 és a 18 legkisebb közös többszörösét keressük meg!
- Ha elindulunk az 5 többszöröseivel:5, 10,15, 20, 25, 30, … 80, 85, 90,
- A 18 többszöröseivel: 18, 36, 54, 72, 90, (táblázat)
- Majd a program a legkisebb közös többszörösnél megáll. (t1=t2)
- A többszörösöket ügy képezzük, hogy hozzáadjuk az eredeti számot. (+5, +18)
- Nem fogunk egyik, vagy másik szám többszörösével előre rohanni, hanem mindig csak a kisebb többszöröst emeljük, hiszen annak van esélye utolérni a másikat.
- Tehát bekérünk két számot! (sz1, sz2).
- Majd egy t1 és t2 változóban tároljuk a számok többszörösét!
- Ezeket a többszörösöket hasonlítjuk össze egymással: t1>t2.
- Az elöltesztelő ciklusnál a **while** utasítást használjuk.
- Tehát a ciklus elejét a while kulcsszóval jelöljük, mögötte a bennmaradás feltételélt kell megadni, majd a vezérléshez tartozó szokásos kettőspontot adjuk meg.
- A ciklusmagot tagolni kell, beljebb kell kezdeni.

# **(11a.py)**

**Mondatszerű leírás**a a programnak a következő: Az elkészített **python program** a következő:

```
be: sz1, sz2,
t1:=sz1
t2:=sz2
ciklus amíg t1=t2
        ha t1>t2 akkor t2:=t2+sz2
                különben t1:=t1+sz1
        elágazás vége
ciklus vége
ki: t1
```
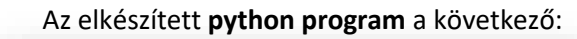

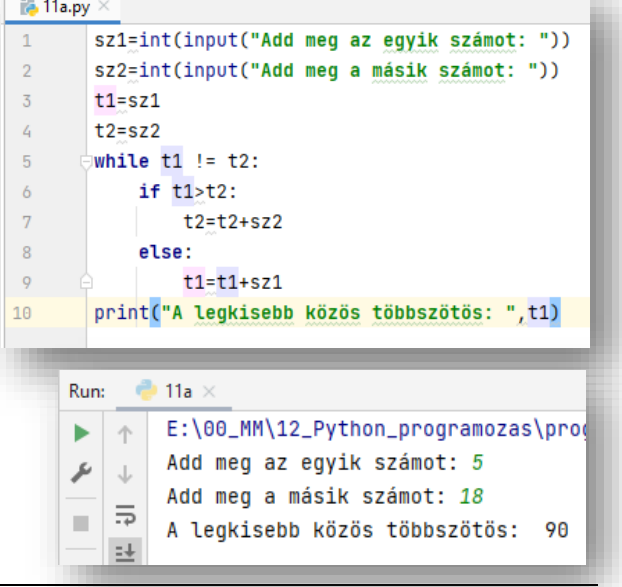

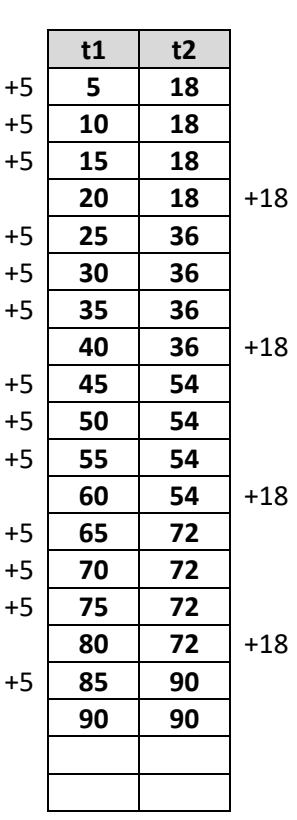

## **Hátultesztelő ciklus**

Írjunk olyan programot, melyben egy kockadobás eredményét kérjük be! Feltételezhetjük, hogy a felhasználó hibás adatot ad meg. A bevitt adat ellenőrzésével ezt szeretnénk elkerülni, ezért a hibás adat bekérése után újból bekérjük az adatot!

Nem tudjuk előre, hogy a felhasználó hányszor fog egymás után hibás adatot bevinni, tehát feltételes ciklus fogunk itt is használni. Az adatbekérésnek mindenképpen le kell futnia egyszer, tehát nincs értelme a ciklus elejére helyezni a feltételt, így **hátultesztelő ciklus**t fogunk alkalmazni.

- Először készítünk egy adatbekérő részt.
- Tehát a kockadobásnál 1-6-ig fogadunk el számokat.
- 1-nél kisebb és 6-nál nagyobb számok esetén újra kérünk egy számot.
- Ezt hátultesztelő ciklusba ágyazzuk.
- Megadjuk a ciklusban maradás feltételét.
- Addig kell ismételni az adatbakérést, amíg a szám nem 1, vagy 1-nél nagyobb és 6, vagy annál kisebb.
- A Python nem használ hátultesztelő ciklust, így a kódot úgy kell kialakítani, hogy elöltesztelőssé alakítjuk. Ehhez a ciklusmagban található utasításokat a ciklus elé is be kell írni a feltételt a ciklus elejére kell helyezni.

**(11b.py)**  $\frac{1}{10}$  11b.py  $\times$ a=int(input("Add meg a kockadobás eredményét: ")) **Mondatszerű leírás:** while  $(a<1)$  or  $(a>6)$ : **ciklus** a = int(input("Add meg a kockadobás eredményét: ")) ki: "Add meg a kocka dobás eredményét: " print("Az ellenőrzött megadott érték: ",a) **be: x**  $\bigoplus$  11b  $\times$ **amíg (x<1) vagy (x>6)** Run: C:\Users\kolmank\AppData\Local\Progra **ciklus vége** ь 个 Add meg a kockadobás eredményét: 20 ىر  $\downarrow$ Add meg a kockadobás eredményét: -3  $\overline{5}$ **Teljes lefedés elve:**  $\mathbb{R}^d$ Add meg a kockadobás eredményét: 5 **Egy program megvalósítása során nagyon sokszor teszteljük a** Az ellenőrzött megadott érték: 5  $\pm\pi$ **működését, különböző értékekkel. A változók többfélék lehetnek. A programunkat úgy kell kialakítanunk, hogy az összes lehetőségre gondoljunk, így teljesen lefedjük a programunkat. Erre kiválóan megfelel a mos tanult módszer.**

### **Végtelen ciklusok**

Vannak olyan esetek, amelyekben véletlenül, vagy éppen direkt adunk meg olyan feltételt, amelyből semmi képpen nem lehet kilépni. Erre nézzünk egy példát:

### **(11c.py)**

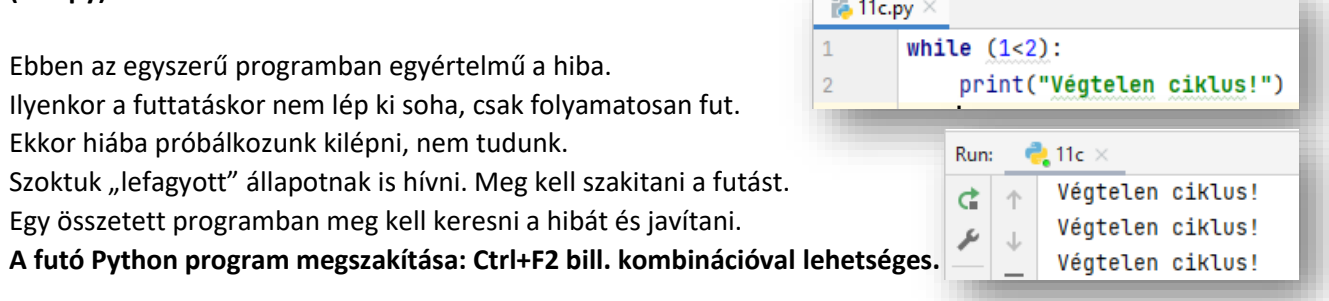

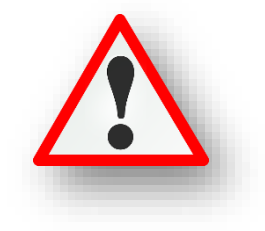